# **Python** *Release*

July 06, 2016

#### Contents

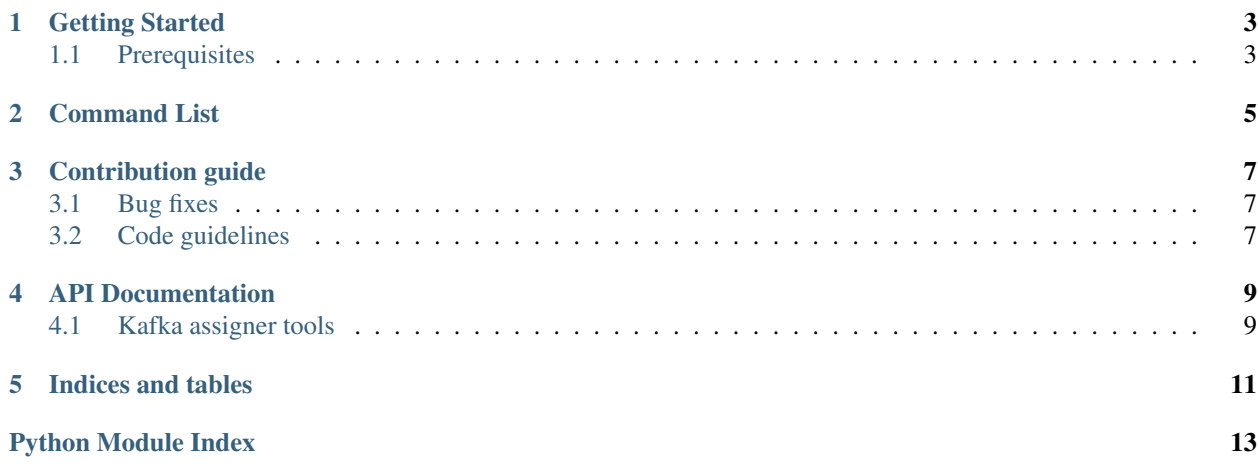

Kafka tools.

# **Getting Started**

<span id="page-6-0"></span>This document describes how to install and configure kafka-tools.

# <span id="page-6-1"></span>**1.1 Prerequisites**

These tools are generally written in Python, and besides a basic installation, you will need the following additional modules:

• Kazoo

In addition, you will need to run it on a host that has the following:

- A copy of the Kafka admin tools (including kafka-reassign-partitions.sh).
- Access to the Zookeeper ensemble for the cluster.
- SSH access to the Kafka brokers (with credentials preferably loaded into ssh-agent).

## **Command List**

<span id="page-8-0"></span>kafka-assigner This script is used for performing partition reassignments and preferred replica elections. It uses the admin CLI utilities provided with Kafka and layers on additional logic to perform tasks like removing a broker, rebalancing partitions, fixing partition replcation factors, and performing preferred replica elections.

## **Contribution guide**

<span id="page-10-0"></span>We're always open to fixes and new features! Please open a PR for any changes that you have and someone will review and merge it. If you're not up for writing the code, open an issue for any problems or requests.

#### <span id="page-10-1"></span>**3.1 Bug fixes**

If you find a bug in "kafka-tools" we welcome patches to help fix the problem.

A few things to keep in mind when submitting bug fixes:

- Please include details on reproducing the bug
- Explain how your patch resolves the issue
- Test cases for the fix are extremely helpful
- Would your patch affect existing expected behaviors? For example, catching an exception may fix an issue for your code, but another caller may expect that exception in order to handle the error case differently.

#### <span id="page-10-2"></span>**3.2 Code guidelines**

Please follow these Python best practices:

- Provide documentation for new or modified APIs
- Provide test cases for new or modified APIs

#### **API Documentation**

## <span id="page-12-2"></span><span id="page-12-1"></span><span id="page-12-0"></span>**4.1 Kafka assigner tools**

kafka.tools.assigner.tools.**check\_java\_home**() Make sure that JAVA\_HOME in the current environment is specified and is valid.

kafka.tools.assigner.tools.**get\_tools\_path**(*tools\_path=None*) Find the Kafka admin utilities, either from the provided arg or the PATH.

Parameters **tools\_path** – the path to use for locating the Kafka admin utilities.

kafka.tools.assigner.tools.**is\_exec\_file**(*fname*) Check if the given filename is a regular file and is executable.

Parameters **fname** – the filename to check.

**CHAPTER 5**

**Indices and tables**

- <span id="page-14-0"></span>• genindex
- modindex
- search

Python Module Index

#### <span id="page-16-0"></span>k

kafka.tools.assigner.tools, [9](#page-12-1)

#### Index

# C

check\_java\_home() (in module kafka.tools.assigner.tools), [9](#page-12-2)

# G

get\_tools\_path() (in module kafka.tools.assigner.tools), [9](#page-12-2)

#### I

is\_exec\_file() (in module kafka.tools.assigner.tools), [9](#page-12-2)

# K

kafka.tools.assigner.tools (module), [9](#page-12-2)